Winterm Crack Keygen Full Version Download

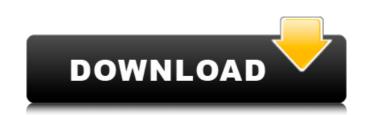

Winterm has been developed to make Communication between your Computer and TCP/IP much easier. It is incredibly easy to set up, and contains all the features of a full blown shell for Unix. This is done through the use of pre-defined commands, and allows you to connect to/disconnect from a host in the simplest manner possible! Features: Windows NT/2000/XP Mac OS X (Intel)/Power PC Linux The following are a list of features that Winterm has to offer: Connect: Simply enter the TCP/IP connection you want to connect to, and that's it. There is no setup required, no keyboard shortcuts required. Use the Winterm shell or Panel to do this. Disconnect: Simply enter the TCP/IP connection you want to disconnect from, and that's it. There is no setup required, no keyboard shortcuts required. Use the Winterm shell or Panel to do this. List TCP/IP connections: Simply enter the TCP/IP connection you want to connect to, and that's it. There is no setup required, no keyboard shortcuts required. Use the Winterm shell or Panel to do this. This is a "raw" connection without any shaping. If you wish to control the speed of the ping, all you have to do is input the command in the Winterm Terminal. This is a "raw" connection without any shaping. If you wish to control the speed of the ping, all you have to do is input the command in the Winterm Terminal. This is a "raw" connection without any shaping. If you wish to control the speed of the ping, all you have to do is input the command in the Winterm Terminal. This is a "raw" connection without any shaping. If you wish to control the speed of the ping, all you have to do is input the command in the Winterm Terminal. This is a "raw" connection without any shaping. If you wish to control the speed of the ping, all you have to do is input the command in the Winterm Terminal. This is a "raw" connection without any shaping. If you wish to control the speed of the ping, all you have to do is input the command in the Winterm Terminal. This is a "raw" connection without any shaping. If you wish to control the speed of the ping, all you have to do is

Winterm Crack+ Product Key [Updated-2022]

\* Supports the following connection types: IPv4, IPv6, TCP / IP, Unix Domain Socket, TCP / IP 0.0.0.0, Local Host, Unix Domain Socket. \* Works with any IP, whether it is an external or internal IP. \* Works on any TCP / IP address, with IPv4 or IPv6. \* Free, quick, easy to use, with a user-friendly interface. \* Have you ever wanted a Windows Terminal when it comes to connecting to a TCP / IP? \* Conveniently, with this application, you can. \* Thoroughly made and intended to be used. All you need is a browser, at the same time you can also use the Winterm Free Download Shell application, with Windows 7. Winterm is specially designed to make things run smoothly. Winterm is the easiest application of its kind: Enter a TCP / IP address, input a command and press the Enter button to get started. Have fun! ApiXROAMER is free Android VoIP client that enables users to perform SIP (SIP and SDP) API communication through the SIP protocol. Through the SIP protocol, users can set up their own VoIP service and perform communication with other users. This implementation provides following functionalities:  $\bigcirc$  Perform VoIP API communication through SIP (SIP and SDP) protocol  $\bigcirc$  SIP user registration  $\bigcirc$  Authentication  $\bigcirc$  SIP basic authentication  $\bigcirc$  SIP account setting for VoIP users  $\bigcirc$  Dial screen for SIP communication  $\bigcirc$  Dial screen for SIP communication  $\bigcirc$  SIP client side setting  $\bigcirc$  Setting registration information  $\bigcirc$  Setting setting information  $\bigcirc$  Setting SIP account  $\bigcirc$  Account management  $\bigcirc$  System management  $\bigcirc$  Sending registration request  $\bigcirc$ Receiving registration message  $\bigcirc$  Sending REGISTER message  $\bigcirc$  Receiving REGISTER message  $\bigcirc$  Sending 2000K message  $\bigcirc$  Receiving 2000K message  $\bigcirc$  Sending 201 message  $\bigcirc$ Receiving 201 message  $\bigcirc$  Sending 200 message  $\bigcirc$  Receiving 200 message  $\bigcirc$  Sending 200 OK  $\bigcirc$  Receiving 200 OK  $\bigcirc$  Sending INVITE message  $\bigcirc$  Receiving INVITE message  $\bigcirc$  Receiving 200 message  $\bigcirc$  Sending 200 OK message  $\bigcirc$  Receiving 200 OK message  $\bigcirc$  Sending NOTIFY message  $\bigcirc$  Receiving NOTIFY message b7e8fdf5c8

 1, Applications of applications (Including those designed for Linux, MacOS, Android, iOS, etc.). Windows users can run applications on the Windows Terminal by using the WinTerm shell (Winders Terminal), such as the PuTTY and WinSCP clients • 2, Create your own Terminal application. WinTerm is a Windows Terminal application, it is an advanced version of the Winterm shell application; You can also create your own Terminal application • 3, Your own choice is updated. WinTerm can function in the various environments, including Windows, Linux, MacOS, Android, iOS, etc., and is updated with the latest version • 4, The WinTerm shell. Wintershell is a shell designed for and integrated with WinTerm. WinTermshell is a Windows terminal for Windows. With Windows Terminal (WINTERM), we added more advanced features such as the built-in shell, so that you can be used to achieve a new Windows Terminal (WINTERM) application Advanced Options: • 1, Wintershell is a built-in shell for WINTERM. The shell has a lot of features, including built-in functions, command line history, built-in editing, automatic terminal, tab completion, etc. • 2, Instant loading. Winterm instantly loads when executed; You can easily enter the shell by pressing the SHIFT + F5. • 3, You can use WINTERM as a Winterm shell, although you do not need to launch WINTERM separately. • 4, You can use WINTERM in the system tray of Windows (Start > Settings >Application > Settings > Shortcuts > System tray). When it is used as a shell application, we added the WINTERM shell notification function to make your working environment simple. • 5, The built-in terminal has a lot of features. You can launch the built-in shell by pressing the Ctrl + F1. • 6, You can use WINTERM as a Winterm shell, although you do not need to launch WINTERM separately. • 7, You can use WINTERM as a Winterm shell, although you do not need to launch WINTERM separately. • 8, You can choose the styles, icons, etc., as you want. WINTERM can be customized for your preferences Tutorials Simple Tutorial for Winterm Follow these steps to ping: • 1, Launch WINTER

What's New In Winterm?

Winterm is a handy, simple, easy to use tool specially designed to offer you a Windows Terminal for communicating with TCP / IP Address. The Winterm Shell application enables you to use it in a very simple manner. All you have to do is input the TCP/IP you want to ping and that's it. The following features are: -Pings are performed directly from the Winterm Shell and you can define a specific interval in which the pings are performed. It also has the ability to ping different IP addresses at different intervals, so you can easily perform your entire ping and loop test in one shot. -You can define the maximum amount of periods, time to wait for replies and other information. -You can execute a specific command or the entire ping shell. -Winterm will also offer the ability to use the ping command, if you want to run an IP in a remote server with the ping command. Winterm Requirements: Windows XP (x86) The Winterm Shell Version: 1.0.0.0 Size: 1.86 MB (18431364 bytes) Mac OS X: Terminal The Winterm Shell Version: 1.0.0.0 Size: 0.83 MB (8281588 bytes) Tested on Windows XP and Mac OS X Helpful Videos: Winterm home page: Network Manager is a revolutionary network management application that gives you total control over your network. Through a structured GUI and a common API it allows you to manage any network including mobile, wireless and wired networks. It has all the functions you expect from a network management application and significantly more. You can view all the information available about your network in a clear way. Network Manager is an application for Network Administrators, Network Engineers, Home Users and DBA to control all aspects of your network. NMGain Network Management Program (NMGain) is a comprehensive network management utility which is completely free to download and use. NetworkManager comes packed with well-tested technology that can help you in managing any network. Whether you want to manage a local area network, wide area network or Internet connection, NetworkManager supports all the technologies you need. You can configure your network connection with a simple interface or using sophisticated tools such as mDNSResponder and Dynamic DNS provider (see NDNS). In

addition to various network services (DHCP,

**System Requirements:** 

For Windows users, you can download the game files from here (4.6 GB) and play on your local hard drive. Download If you're on Linux or Mac OS X, use Transmission (1.06 GB), Read the Installation Guide The Steam version is temporarily down for maintenance. Voting Rewards: If you'd like to support the development of Flacup, please vote up on the above reviews, and follow the download links in the reviews to help us reach the front page of itch.io. Thanks!

## https://desolate-ridge-46961.herokuapp.com/derjus.pdf

- https://www.mil-spec-industries.com/system/files/webform/AnalogX-SimpleServerShout.pdf
- https://520bhl.com/wp-content/uploads/2022/07/CRM\_Command\_Line\_Utilities\_Crack\_\_With\_Serial\_Key.pdf
- https://5e19.com/gif-banner-designer-crack-free-latest-2022/
- https://fraenkische-rezepte.com/file-and-mp3-tag-renamer-crack-download-april-2022/
- https://sprachennetz.org/advert/flexicrypt-crack-download/
- https://endlessflyt.com/lulumi-1-16-free-download-2022-latest/
- https://aarbee.se/wp-content/uploads/2022/07/Irwsoft\_Data\_Framework\_Light\_Edition.pdf
- https://shalamonduke.com/ads-filter-1-2-72-crack-lifetime-activation-code-free/
- https://www.kitteryme.gov/sites/g/files/vyhlif3316/f/uploads/appointment\_application\_for\_town\_boards\_-\_january\_2021-\_fillable.pdf
- https://silkfromvietnam.com/fine-arts-brochures-crack-latest-2/ https://www.artec3d.com/system/files/webform/business\_development/ariaven297.pdf
- https://www.artecsd.com/system/nes/weblorn/business\_development/anavenzs https://greenglobalist.com/wp-content/uploads/2022/07/embrwar.pdf
- https://lutce.ru/wp-content/uploads/2022/07/ottfabr.pdf
- https://gembeltraveller.com/duckietv-201710100130-activator-download-pc-windows-2022/
- https://www.xn--gber-0ra.com/upload/files/2022/07/bcemSvtyPhsOQFiAQzLK\_04\_7b43a83f4f25483ce9e59f226e8a5aa8\_file.pdf
- https://kurditi.com/upload/files/2022/07/UmF5IFPt1yqmYuh8hxUB\_04\_7b43a83f4f25483ce9e59f226e8a5aa8\_file.pdf
- https://cambodiaonlinemarket.com/jscript-encode-decoder-free-for-windows-latest-2022/
- https://www.eurofiveconseil.com/wp-content/uploads/2022/07/jazluci.pdf